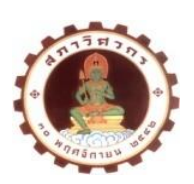

## **ใบสมัครสมาชิกสภาวิศวกรเข้ารับการสรรหา เพื่อแต่งตั้งเป็นกรรมการจรรยาบรรณ (สมัยที่ ๘)**

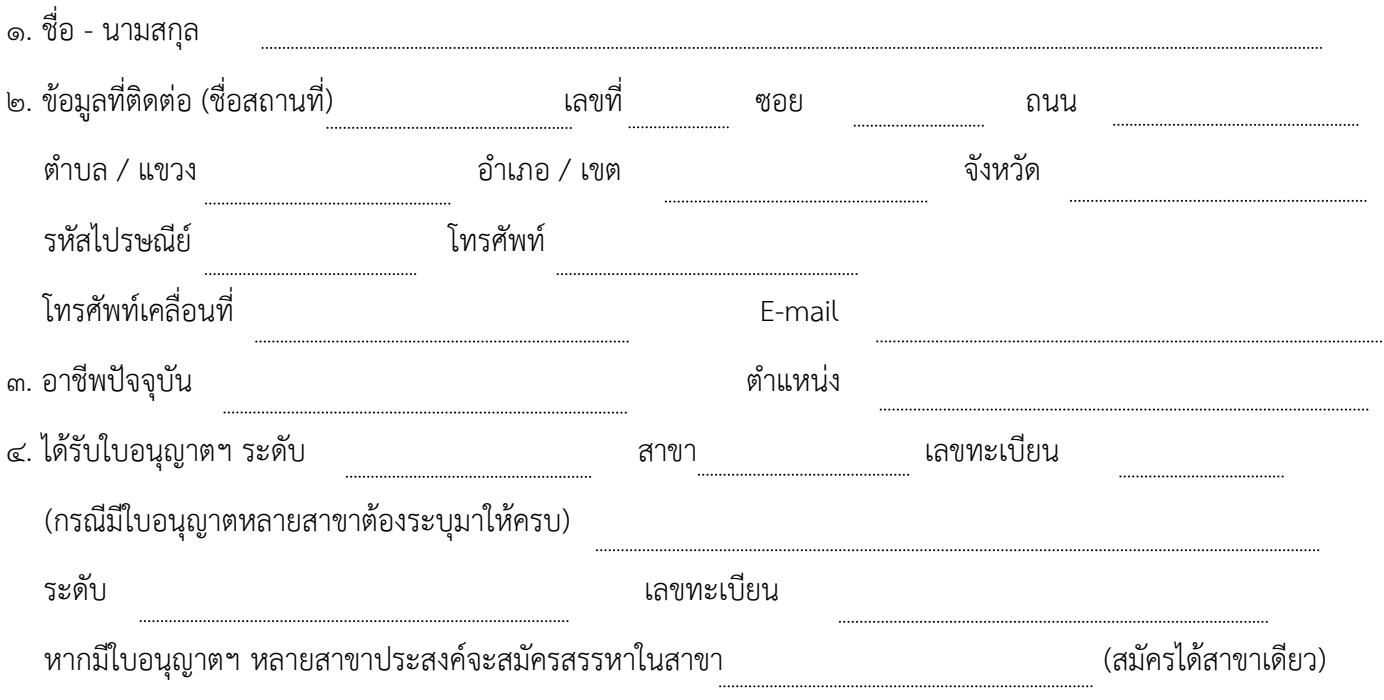

- ๕. ขอรับรองว่าข้าพเจ้าเป็นผู้มีคุณสมบัติตามมาตรา ๕๓ วรรคสอง แห่งพระราชบัญญัติวิศวกร พ.ศ. ๒๕๔๒ ทุกประการ ดังต่อไปบี้
	- ๕.๑ เป็นผู้ประกอบวิชาชีพวิศวกรรมควบคุมมาแล้วไม่น้อยกว่าสิบปี
	- ๕.๒ ไม่เคยถูกลงโทษฐานประพฤติผิดจรรยาบรรณ

๖. ข้าพเจ้ายอมรับว่าการคัดเลือกเข้ารับการสรรหาเพื่อแต่งตั้งเป็นกรรมการจรรยาบรรณ (สมัยที่ ๘) เป็นดุลยพินิจ ของคณะอนุกรรมการสรรหาสมาชิกสภาวิศวกรผู้สมควรได้รับการเสนอชื่อต่อที่ประชุมใหญ่สภาวิศวกรเพื่อแต่งตั้ง เป็นกรรมการจรรยาบรรณ และคณะกรรมการสภาวิศวกร ทั้งนี้ ข้าพเจ้ายอมรับการวินิจฉัยของบุคคลดังกล่าว ในทุกกรณีโดยไม่ติดใจดำเนินการใด ๆ ตามกฎหมายทั้งสิ้น

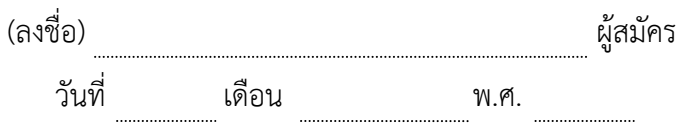

## **หมายเหตุ**

ข้าพเจ้าขอส่งเอกสารประกอบการพิจารณาพร้อมได้รับรองความถูกต้องของเอกสารทุกหน้า ดังนี้

- ๑ ประวัติและผลงาน จำนวน หน้า
- ๒ รูปถ่ายหน้าตรง ไม่สวมหมวกและไม่ใส่แว่นตาดำ ขนาด ๒ นิ้ว จำนวน ๒ รูป ถ่ายไม่เกิน ๖ เดือน (รวมรูปติดใบสมัคร)